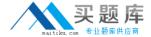

# **SAP**Exam C\_TSCM66\_66

SAP Certified Application Associate - Logistics Execution and Warehouse Management with SAP ERP 6.0 EHP6

Version: 6.0

[ Total Questions: 206 ]

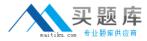

### **Question No: 1**

How is the connection of the organizational units in the warehouse to MM Inventory Management?

- A. The assignment of warehouse to a plant
- **B.** The assignment of warehouse to company code
- **C.** The assignment of warehouse to a storage location
- **D.** The assignment of warehouse to a combination of plant and storage location

Answer: D

# **Question No: 2**

Which of the following function are handled using outbound delivery monitor? (Choose two)

- A. We can perform subsequent function which includes processing output types for shipping, such as delivery note
- **B.** The outbound delivery monitor display all deliveries that have been processed
- **C.** We can use outbound delivery monitor for creation of billing documents
- **D.** We can use outbound delivery monitor for creation of transfer orders for picking

Answer: A,D

### Question No: 3

We use the warehouse activity monitor to monitor the status of the stock in the warehouse. It has seven objects which we have selected and executed the transaction, but we are able to view only four monitor objects. What is the reason for this?

- **A.** The status if the other object are complete in our warehouse
- **B.** We have only scheduled four jobs for data determination
- **C.** We have only activate the above four objects in customizing
- **D.** The other three object's data has to be manually redetermined in the monitor

**Answer: C** 

**Question No: 4** 

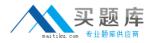

What are the factors responsible for the shipping point determination of a sales order? (Choose three)

- A. The shipping condition
- B. The delivering plant
- C. The loading group
- **D.** The receiving plant

Answer: A,C,D

## **Question No:5**

Logistics Execution was introduced in the SAP R/3 4.5A system landscape to group together and develop existing subfunctions of logistics execution. It was adopted from the following SAP application components? (Choose two)

- A. Materials Management
- B. Production Planning and Control
- C. Financial Accounting
- D. Sales and Distribution
- E. Logistics General

Answer: A,D

### **Question No: 6**

Which of the following factors are used in determination of route in the order item? (Choose four)

- **A.** The country and the departure zone of the shipping point
- **B.** The shipping condition of the order
- **C.** The transportation group assigned to the material
- **D.** The country and the transportation zone of the ship-to-party
- **E.** The country and the transportation zone of the sold-to-party

Answer: A,B,C,D

**Question No:7** 

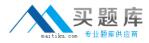

Which of the following statement is correct in reference to Good receipt posting against Purchase order where the plant-storage location is warehouse-managed? (Choose two)

- **A.** The system posts the new material quantity into the corresponding bin of the warehouse number
- **B.** The system generates a transfer requirement in addition the material and accounting documents
- **C.** The system posts the new material quantity into the goods receipt zone for external receipts
- **D.** The system post the goods directly to the warehouse number mentioned in the purchase order

Answer: B,C

### **Question No:8**

Each mobile data entry user should see the transactions relevant to their job. What is the minimum Customizing needed to achieve this?

- A. Define Menu Management
- **B.** Define Profile
- C. Define Queues
- D. Define Screen Management

**Answer: A** 

# **Question No:9**

Why do we need to maintain storage-type-specific fields in the material master? (Choose two)

- A. To store palletization proposals
- **B.** To assign a fixed bin to the material
- **C.** To set a storage-type indicator
- **D.** To specify the minimum quantity for controlling replenishment

Answer: B,D

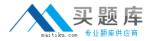

### **Question No: 10**

Which of the following options are available in standard SAP ECC system for handling of inspections lots during putaway in Warehouse Management? (Choose four)

- A. Interim storage of inspection samples in a work center
- **B.** Putaway the inspection lots and the remaining quantities
- C. Interim storage of inspection samples in a storage bin
- **D.** Pass over the transfer requirement items that belong to an inspection lot
- E. Inspection lots remain in the goods receipt area
- **F.** Inspection lots remain in the goods issue area

Answer: A,B,D,E

## **Question No: 11**

What are the effects of goods issue posting? (Choose three)

- A. The stock of the inventory get reduced by the quantity of goods issued
- B. Posts the value changes to the stock accounts in inventory accounting
- C. Increases delivery requirements
- **D.** Creates a work list for shipping
- E. Is stored in the document flow

Answer: A,B,E

# **Question No: 12**

How do we prevent pallets from being forgotten in bulk storage with Storage Unit Management? (Choose three)

- **A.** A storage bin can be blocked after the first stock removal and the same is removed automatically when the storage bin is empty
- **B.** A storage bin can be blocked before the first stock removal and the same is removed automatically when the storage bin is full
- **C.** Storage bin can be blocked for putaway once a certain period has passed after the first putaway and this blocks must be removed manually
- **D.** If we set the block with the time limit, we can specify a blocking reason that is saved in the storage bin master record, and the system removes the block when the last stock

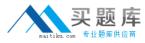

removal takes places, provided the blocking reason is same as the blocking reason in Customizing

Answer: A,C,D

# **Question No: 13**

Which of the following setting is correct in reference to Outbound Delivery without order reference? (Choose two)

- **A.** As soon as we enter the item in the above order type, the system uses the item category determination to determine the schedule lines
- **B.** We must manually define the delivery type while creating delivery for the Outbound delivery without order reference
- **C.** The delivery type is automatically proposed when we create delivery for Outbound delivery without order reference
- D. The default billing type for billing for this order type is defined in the Customizing

Answer: B,D

### **Question No: 14**

How the picking location determined for a delivery item? (Choose two)

- A. The rules shipped in the standard system are MALA, RETA and MARA
- **B.** The system determines the picking location based on a rule defined in the delivery type
- **C.** The system determines the storage location when it creates the outbound delivery
- **D.** The storage location entered in the order item is not used in the outbound delivery

Answer: A,B

### **Question No: 15**

What are the factors which determine the scheduling of a material in outbound delivery?

- A. Transit time
- **B.** Loading time

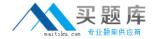

- C. Pick/pack time
- D. Transportation lead time
- E. All the above

Answer: E

# **Question No: 16**

Which of the following stock removal strategies not part of the "basic functions" in SAP ECC?

(Choose two)

- **A.** First in first out (F)
- **B.** Last in first out (L)
- C. Next bin
- **D.** Partial pallet quantity (A)
- E. Shelf life expiration date (H)
- **F.** Stringent FIFO (\*\*\*)
- G. Open storage
- H. Large/small quantities (M)
- I. Fixed bin (P)

Answer: C,G

### **Question No: 17**

What are the options available for collective processing of outbound deliveries? (Choose four)

- A. Automatic creation of transfer orders using report RLAUTA20
- **B.** Group formation in the outbound delivery monitor, and subsequent transfer order creation for the group
- C. Three-step picking
- D. Two- step picking
- E. Manual creation of single transfer orders for a single outbound delivery
- F. Single-step picking

Answer: A,B,D,E

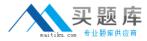

### **Question No: 18**

You receive stock that was purchased for a specific project. The stock should be separated from unrestricted stock of the same material. What do you have to customize in the system?

- **A.** Define a new interim storage type and assign it to the WM movement type.
- **B.** Create an entry in the storage type search table and add the stock category indicator.
- **C.** De-activate the 'addition to stock' indicator in the material master data.
- **D.** Create an entry in the storage type search table and add the special stock indicator.

**Answer: D** 

### **Question No: 19**

You want to view a list of outbound deliveries which has not been completed. Which warehouse activity monitor object will be used to display this report?

- A. Open posting change notices
- B. Unconfirmed transfer orders
- C. Open deliveries
- **D.** Open transfer requirements

**Answer: C** 

### **Question No: 20**

What is the typical process flow for withdrawal for cost center? (Choose four)

- **A.** The goods issue in Inventory Management is the start of the process
- B. The goods issue in Warehouse Management is the start of the process
- **C.** A transfer requirement is generated for the material quantity to be withdrawn
- **D.** A transfer order is generated for the material quantity to be withdrawn
- **E.** The material is mapped as a negative quant in the interim storage area goods issue zone
- **F.** The material is mapped as a negative quant in the interim storage type stock
- **G.** The material is removed from storage using a transfer order, and subsequently confirmed

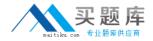

**Answer: A,C,E,G** 

### **Question No: 21**

Interim storage types are assigned to WM movement types. In which field of the WM movement type do you enter the interim storage type used for the goods issue process?

- A. Return storage type
- B. Destination storage bin
- C. Source storage type templates
- **D.** Destination storage type

**Answer: D** 

## **Question No: 22**

You have been asked to make a setting so that the batch number on the physical inventory list is always displayed. How do you ensure this prerequisite?

- A. Copy and change the report of transaction LI04 "Print inventory list"
- B. Maintain a transaction variant for LI04 "Print inventory list"
- C. Maintain the "Define default values" for each storage types
- **D.** Maintain the "Define default values" for each warehouse number

**Answer: C** 

### **Question No: 23**

How the differences handled during the putaway process? (Choose two)

- **A.** Differences that can be track backed to errors in warehouse are generally putaway in a separate storage bin
- **B.** The processor who identifies the differences during the putaway process records the missing quantity on confirmation of the transfer requirement
- **C.** The goods receipt posting has to be corrected with a partial reversal to complete the activity in Inventory Management
- **D.** If error lies with the vendor the missing quantities can be posted back to the goods

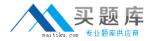

receipt area using a separate difference indicator

Answer: C,D

# **Question No: 24**

Your organization is planning to use the immediate transfer order creation option. What are its features? (Choose three)

- A. The system creates the document directly after the previous posting
- **B.** During a goods receipt posting, the system not only creates a transfer requirement, it immediately creates a transfer order as a subsequent document as well
- **C.** We can use this option if it is essential that there is no delay in continuing a process in the warehouse.
- **D.** We make the decision for immediate transfer order creation in the Inventory Management movement type

Answer: A,B,C

### **Question No: 25**

You have been asked to explain the highest organizational unit in Warehouse Management system. What is it?

- A. Sales order
- **B.** Outbound delivery
- C. Customer master
- **D.** Item category

**Answer: D** 

## **Question No: 26**

Which of the following function of the packing stations are correct? (Choose two)

**A.** We can able to connect computer-controlled scales to transfer the actual weight of a package to the SAP system